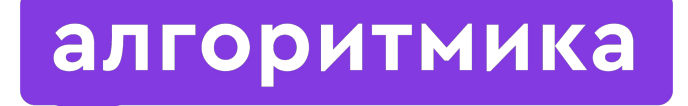

Международная школа программирования для детей

Модуль 7. Урок 2.

## Библиотека Play. Работа с физическими объектами

## Цепочка знаний. Не дай цепочке прерваться!

### Ȃравила игры:

#### 1 человек — 1 вопрос — 1 ответ на него.

### 20 секунд на обдумывание.

#### $\overline{\mathbf{w}}$ Если ответа нет, то спустя 20 секунд

можно помочь другу.

## Условный оператор **3TO...**

## Условный оператор

#### конструкция if (условие): действие.

#### Команда, которая проверяет, верно ли условие.

# Сколько раз сработает цикл while 1:

### print ('Nice day!')

### Бесконечно

#### Ȇсловие в цикле всегда истинно (проверять нечего, это просто число, отличное от 0).

# Что делает метод play.new\_text (words = ".)',  $x = 0, y = 0,$  font = None,  $font\_size = 40)$

### Создаёт спрайт-текст

Текст " :) ", который будет расположен в центре экрана.

# *@play.repeat\_forever* действия выполняются 1 раз при запуске программы. Верно?

В разделе программы

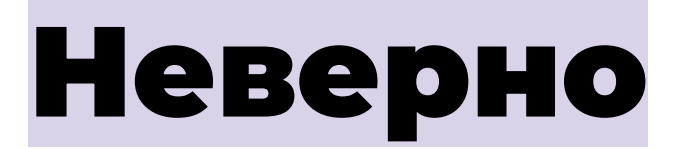

#### Действия будут выполнятся всё время, пока программа работает.

# Какое действие ВЫПОЛНИТ УСЛОВНЫЙ оператор If play.key\_is\_pressed('s'):  $text.y = text.$

### Переместит спрайт

При нажатии на S текст будет перемещён вниз на 5 пикселей.

# Какое действие **ВЫПОЛНИТ ФУНКЦИЯ** abs(text.y)

### Ȇберёт знак *text.y*

#### Функция берёт модуль числа. В данном случае — модуль координаты Y.

# Что лежит в переменной w *w = play.screen.width*

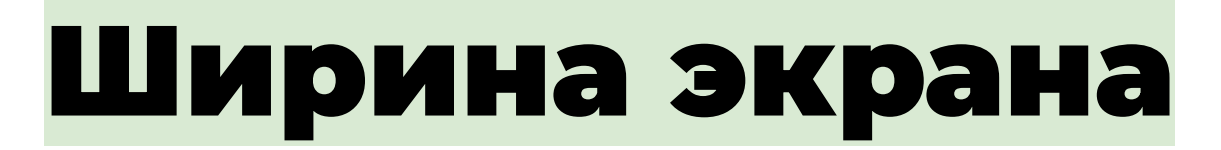

#### Screen — поле play, отвечающее за экран.

Width — ширина экрана, Height — высота экрана.

# Что будет выполнено при запуске программы *@play.when\_program\_starts def start():*

### *pass*

### Никаких действий

В функции start() стоит только «заглушка» pass, которая ничего не выполняет.

## Какое значение будет у переменной Х

### if  $x>4$  or  $x<0$ :  $x = 16$

 $x = 2$ 

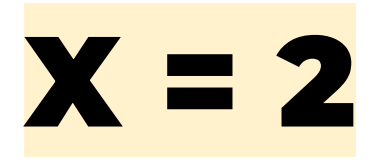

#### Условие: если (Х больше 4) ИЛИ (Х меньше 0).

Условие не выполняется. Значит, Х = 2.

## Какое значение будет у переменной Х

if  $x>5$ .

 $x = 4.5$ 

if  $x>4$ :

 $x = 0$ .

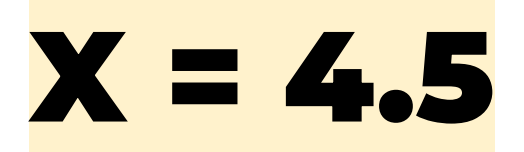

#### Ȃервое условие уже не выполняется. Действие в условном операторе не сработает.

## Как называется переменная, которая видна в любом месте программы?

## Глобальная переменная

Областью видимости глобальной переменной является вся программа.

## Что делает метод play. key\_is\_pressed('space')

### Нажат ли «пробел»

Метод проверяет, нажат ли «пробел». Если да, то метод возвращает 1. Иначе - 0.

## Спрайты как физические объекты

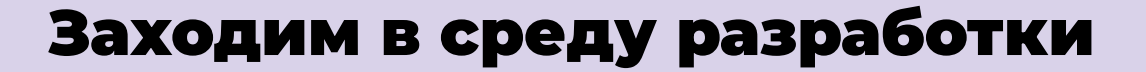

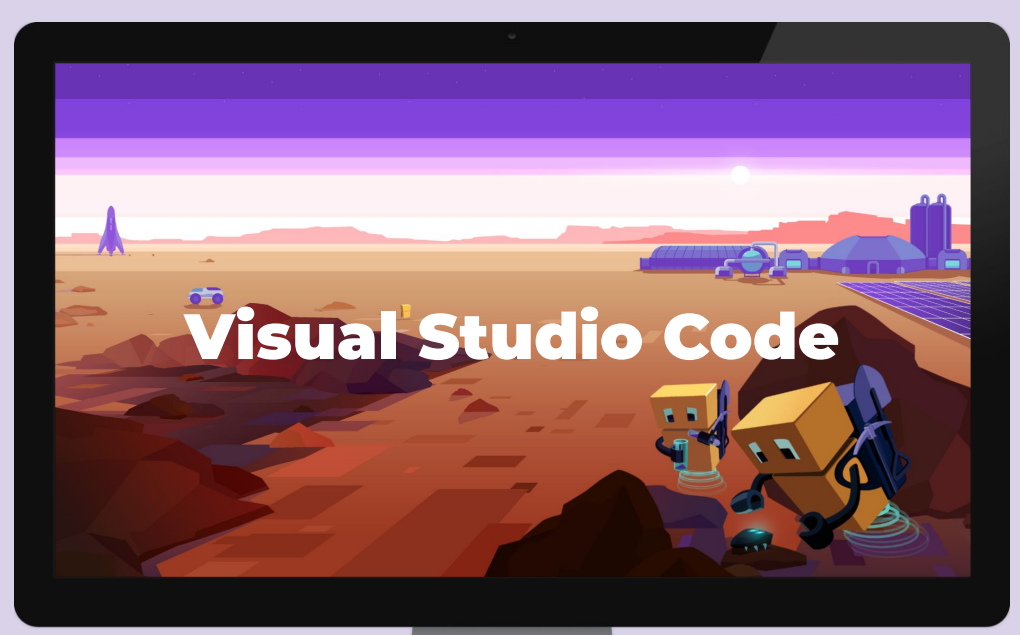

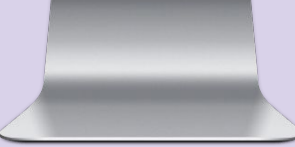

### Ȅпрайт как физический объект

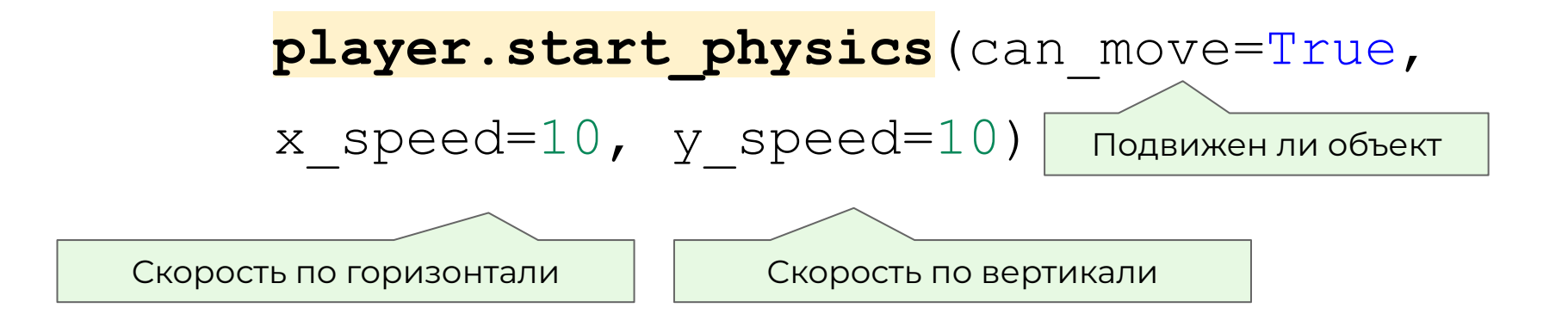

### Ȅпрайт как физический объект

**#скорость по вертикали**

**player.physics.y\_speed = 100**

Спрайт перемещается вверх с шагом в 100 пикселей

**#скорость по горизонтали**

**player.physics.x\_speed = -10**

Спрайт перемещается влево с шагом в 10 пикселей

### Ȇстановка таймера

…

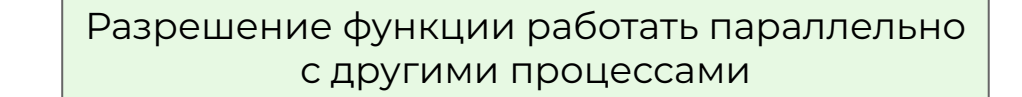

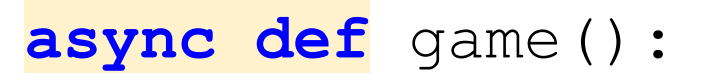

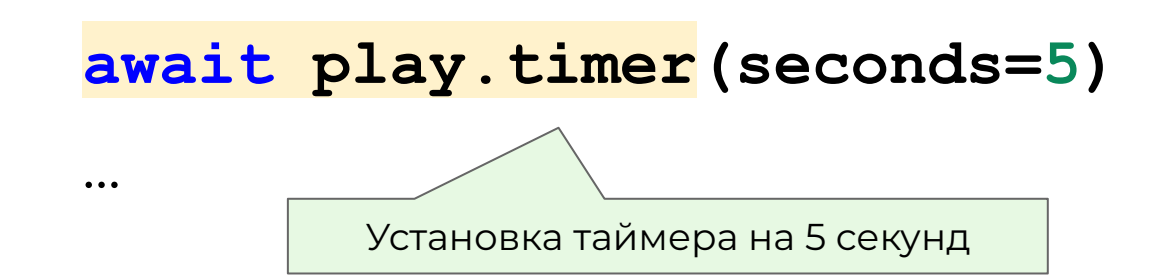

### Ȅоздание игрового поля

- **● Создайте пустое окно Play.** Внизу **разместите игрока.**
- **● Создайте не менее 6-и препятствий.** Обратите внимание, что препятствия должны преграждать игроку путь и в то же время оставлять возможность пройти к финишу.

● В противоположной части окна **создайте финиш** как текстовый или геометрический объект.

### Включение физики

• Опишите движение спрайта вправо, влево при нажатии на оставшиеся кнопки А, D.

### Красивый финиш

• Напишите условный оператор для касания спрайтом финиша: при касании скройте все препятствия с помощью функции hide() и отобразите текстовое послание для победителя.